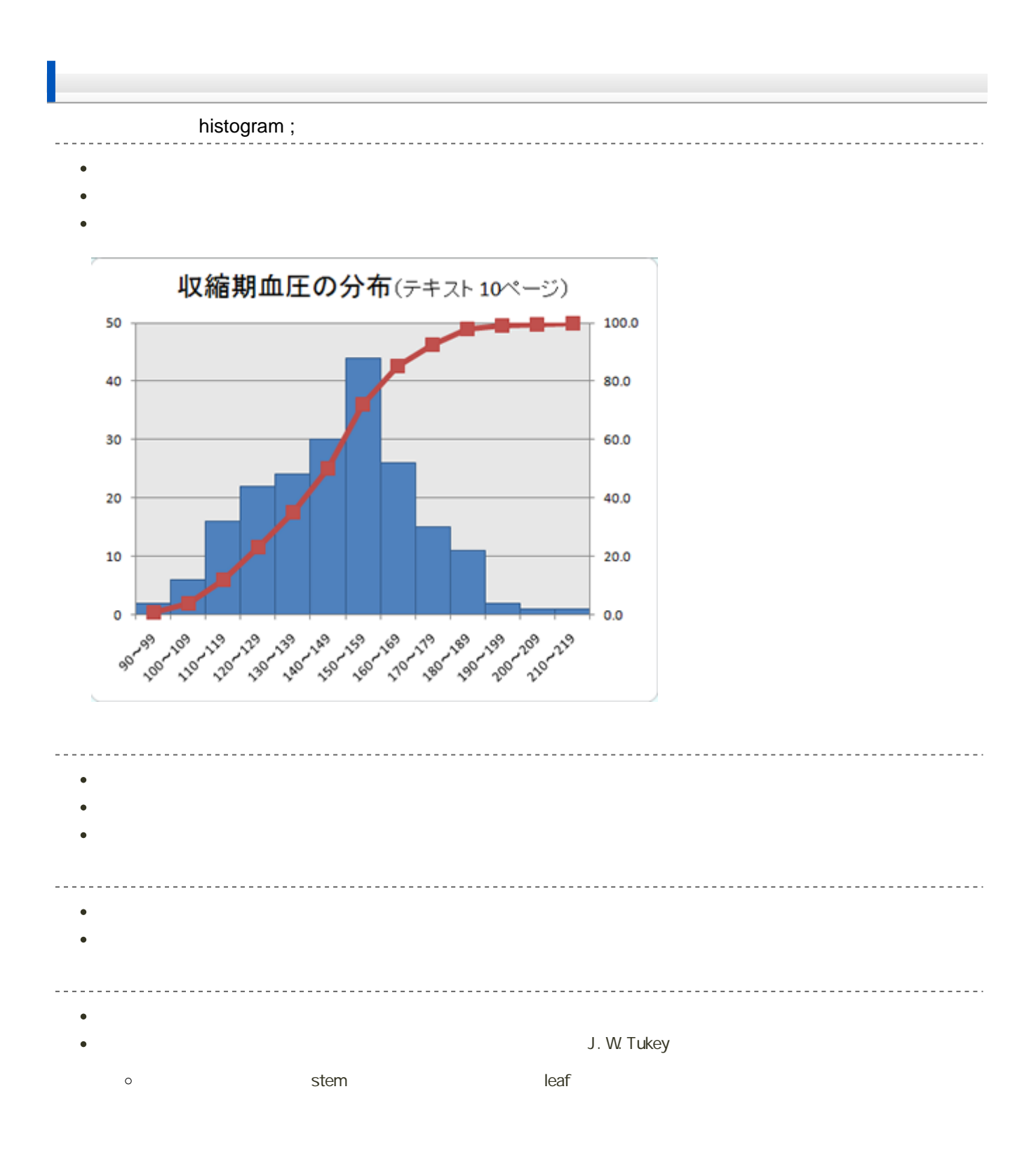

90, 98, 100, 103, 104, 106, 109, 110, 110, 112, 113, 113, 115, 116, 116, 118, 121, 121, 125, 126, 127, 129, 129, 131, 133, 133, 136, 142, 143  $\sim 10^{-1}$  $\sim$   $\sim$   $\sim$  $\sim 100$  $\sim$   $-$ 

 $\begin{array}{c} \hline \hline \hline \end{array}$ 9\* | 0 8 10\* | 0 3 4 6 9 11\* | 0 0 2 3 3 3 5 6 6 8 12\* | 1 1 5 6 7 9 9 13\* | 1 3 3 6 14\* | 2 3

## Excel

## Microsoft Excel

縦棒グラフの作成 ---------------e Excel (1)

1. Ctrl 1. Ctrl 2001 02:015

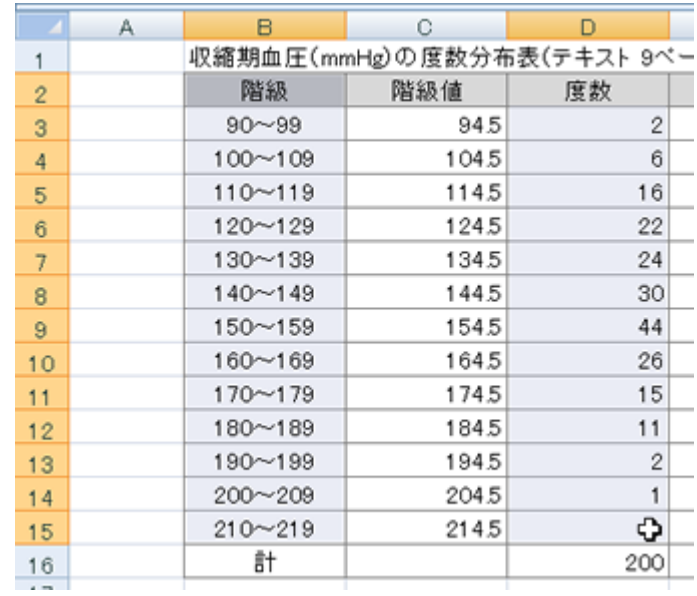

 $2\,$ 

3. 2-D 2-D

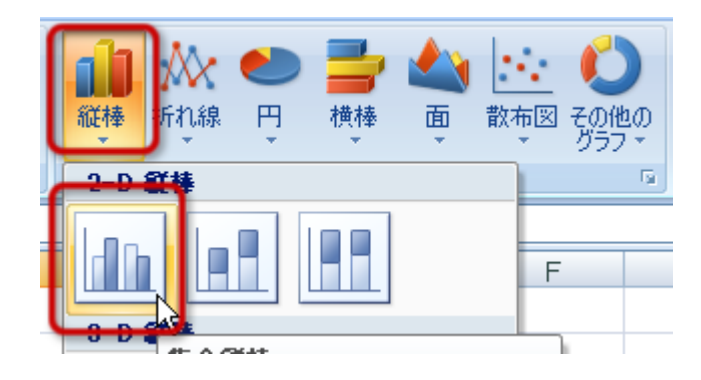

4.  $\blacksquare$ 

 $\bullet$  $\bullet$  $\bullet$ 

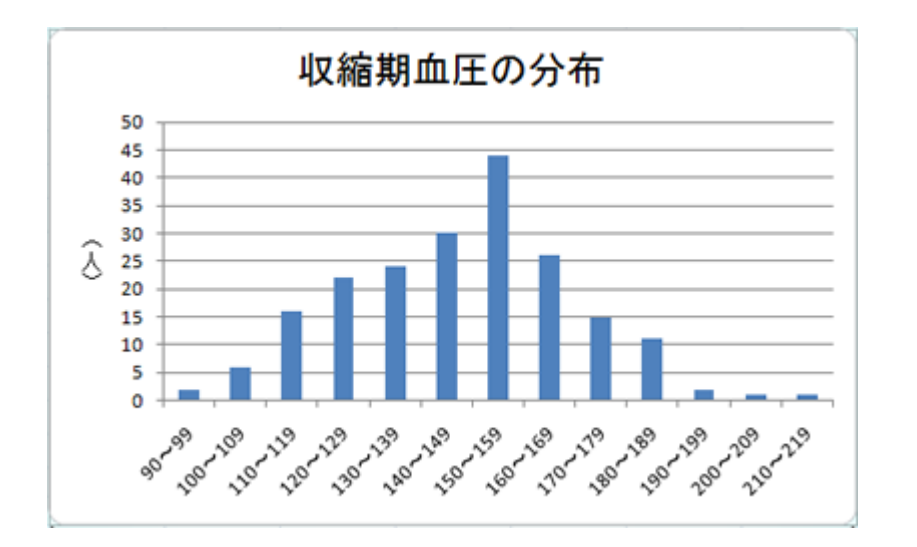

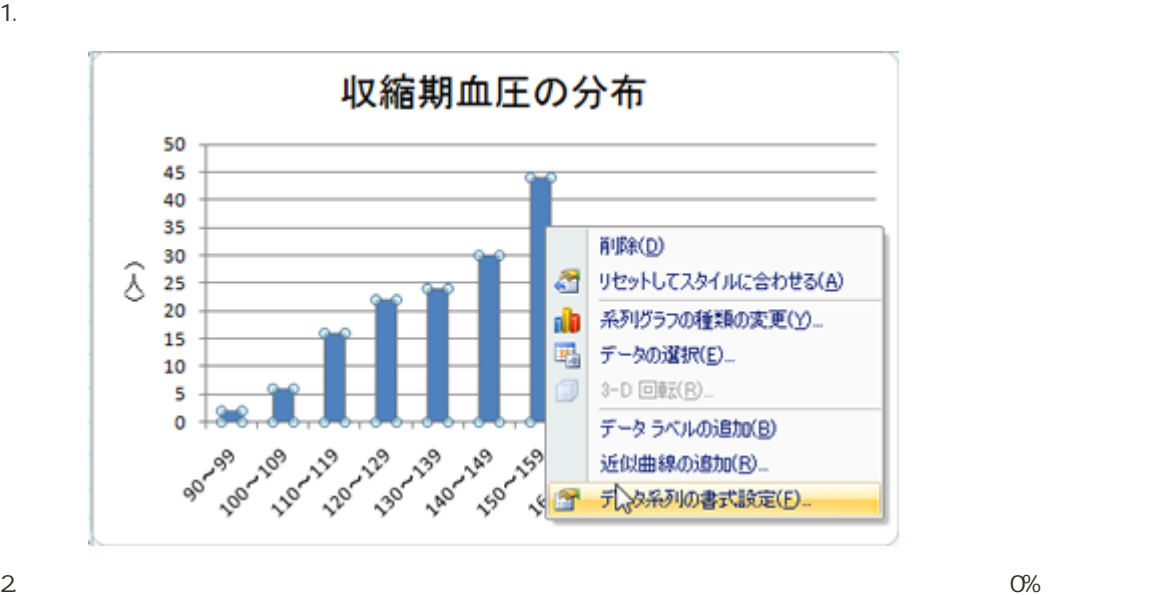

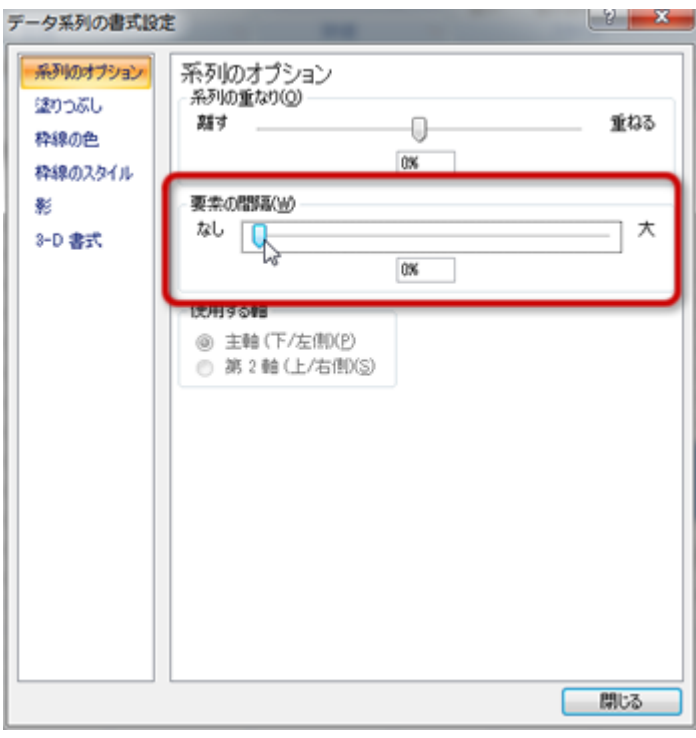

 $3.$